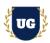

## **Oracle Fusion Financials Course Content**

Course Duration - 45-50 Hrs., 5-6 Weeks

#### Course Information

**Batch Options** 

Weekday Batch Mon – Fri – 1.5 Hr./Day **About the Trainer** 

Industry Expert Trainer with 15+ Years Real Time Work Experience at Top US

Based Product and Consulting Firms

**Contact Us** 

Mobile: +91 73960 33555 WhatsApp: +91 73960 33555

Mail: Prasad@unogeeks.com

Website: Unogeeks.com

Introduction To Oracle Fusion Financials Training (Functional + Technical + Live Project)

#### **Oracle Fusion Financials Cloud**

**Oracle Financials Cloud** delivers a comprehensive solution designed to automate and streamline your organization's financial management processes end-to-end. It has modules GL, AP, AR, FA, CM etc.

### What you'll learn

- Understand Fusion Cloud Application, Navigation, Functional Setup Manager and Security
- Master and implement Oracle Fusion General Ledger
- Master and implement Oracle Fusion Accounts Payables
- Master and implement Oracle Fusion Cash Management & Tax
- Master and implement Oracle Fusion AGIS
- Master and implement Oracle Fusion Accounts Receivables
- > Master and implement Oracle Fusion Fixed Assets
- Implement Fusion FIN Modules Hands on for a Live Project
- Master All FIN Technical Skills FBDI, ADFDI, Payment File Formats, FRS & Smart View Reports
- We will provide most comprehensive certification guidance and work closely with you
- We will help you with Resume and Interview Preparation

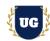

#### **Course Content**

### Module 1: Introduction to Fusion Cloud Application

- > Introduction to Oracle Fusion Cloud
- Oracle Cloud Application Product Families
- Architecture of Oracle Cloud Application
- Fusion Financials modules overview
- > Fusion Security in cloud Role Based Access Control
- Cloud Reporting Tools BI, OTBI, FRC
- Course Content Overview

### Module 2: Navigation in ERP Cloud

- Navigation in Oracle Cloud applications
- > News Feed home page layout
- Banner Layout
- How to switch between layouts
- Predefined themes for home page layout

### Module 3: Dashboards, Work Areas and Infotiles

- Dashboards in Oracle Cloud applications
- Work Areas and Infotiles
- Tasks Panel Access tasks, perform searches, run reports
- > Infolets Summary View, facilitates drilldown, Personalize
- > Set User Preferences, save custom searches, Configure table columns
- Predefined themes for home page layout

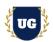

### Module 4: Security in Fusion Cloud Application - RBAC

- Role based access control RBAC
- Configure security framework using Privileges, Duty roles, Job Roles, Abstract roles
- Assigning job roles to user and see the changes in application UI
- > Create a custom role and compare it to standard role
- Explain other options available in IT Security Console
- Grant Data Access to user
- > FIN Data Roles

### Module 5: Functional Set Up Manager

- ➤ What is FSM?
- > Explain key concepts of functional setup manager
- Features & Benefits of FSM
- Manage Setup data using 2 approaches FSM or Implementation project
- Use Configuration Package to import and export set up data across instances
- Migration approach to move setup data from test to prod

### Module 6: Value Sets, Flexfields & Lookups

- Understand Value Sets Concept
- > 5 different types of Value Sets
- Configure Descriptive Flexfields (DFF), deploy and test it in application
- Configure Key Flexfields (KFF), deploy and test it in application
- Understand configuration levels of lookups

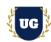

### \*\*\*\*\*\*\*\*\*\* General Ledger Cloud Implementation \*\*\*\*\*\*\*\*\*\*

### Module 7: General Ledger - Configure Enterprise Structures

- Configuring Enterprise Structures
- Chart of Accounts Components and Business Units
- Other Spreadsheet Uses and Diagnostic Tests
- Legal Entity Overview and Legal Entity Relationship to Business Units and Ledgers
- Legal entities and Legal Reporting Units
- > Demo: Uploading the Chart of Accounts File and Verify if the Deployment Was Successful
- Demo: Reviewing Legal Addresses for Legal Entities and Reporting Units
- Demo: Creating a Legal Entity
- Demo: Searching for Your Legal Entity
- Demo: Viewing a Legal Reporting Unit

### Module 8: General Ledger - Configure General Ledger Components

- Value Sets, Chart of Accounts Structure, and Chart of Accounts Instance
- Demo: Manage Dependencies Between Chart of Accounts Segments Using Related Value Sets
- Segment Values
- Chart of Account Hierarchies
- Account Combinations and Segment Value Security
- Cross Validation Rules
- Calendars
- Currencies, Conversion Rate Types, and Daily Rates
- Demo: Searching for Your Value Sets
- Demo: Searching for Your Chart of Accounts Structure and Instance
- Demonstration: Deploying a Chart of Accounts
- Demo: Entering Values
- Demo: Searching and Completing Your Accounting Hierarchy

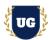

- Demo: Publishing Accounting Hierarchy
- Demo: Creating an Account Combination
- Demo: Defining Cross-Validation Rules
- Demo: Verifying Your Calendar
- Demo: Reviewing and Creating Currencies
- Demo: Creating Conversion Rate Types
- Demo: Entering Daily Rates

### Module 9: General Ledger - Configure Ledgers and Intercompany

- Ledgers and Ledger Components
- Ledger Options and Balancing Segment Value Assignments
- Demo: Single Currency Journals
- Demo: Balanced Manual Journals by Entered Currency
- Reporting Currencies, Secondary Ledgers
- Completing Accounting Configuration, and The Balances Cube
- Ledger Sets and Data Access Sets
- Demo: Searching for Your Ledger and Verifying Your Ledger Options
- Demo: Verifying Your Legal Entities and Balancing Segments Assignments
- Demo: Defining Reporting Currencies
- Demo: Completing the Ledger Configuration
- Demo: Creating a Ledger Set
- Demo: Reviewing and Creating Data Access Set Security
- Approval Management Overview and Journal Approval Setup
- Key Concepts, Assignee Tab, and Rule Sets
- Rule Components and Task Configurations
- Approval Groups, Journals Page, and Simplified Workflow Rule Configuration
- Demo: Create Journal Approval Rules

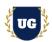

### Module 10: General Ledger - Period Close Components

- Accounting Periods and Period Close
- > Revaluation and Translation
- Journal Import
- Demo: Opening the First Accounting Period
- > Demo: Creating a Revaluation
- > Prevent General Ledger Period Closure When Open Subledger Periods Exist

### Module 11: General Ledger - Miscellaneous General Ledger Options

- General Ledger 21B: Journal Categories Excluded During Manual Journal Entry
- Demo: Journal Categories Excluded During Manual Journal Entry
- Document Sequencing
- Auto Post and Auto Reverse
- Demo: Creating a Special Journal Source and Category
- Demo: Creating an Accounting Sequence

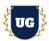

### \*\*\*\*\*\* Accounts Payables Cloud Implementation \*\*\*\*\*\*\*\*

### Module 13: Accounts Payables - Configure Payables and Payments

- Understand Payables Terminology
- Managing Procurement Agents
- Managing Payment Terms
- Managing Common Options for Payables and Procurement
- Managing Invoice Options- Invoice Entry, Matching and Discount Options
- Managing Invoice Options- Prepayment, Approvals, Payment Request & Self-Service Inv Options
- Managing Payment Options
- Manage Payables Calendars
- Manage Tax Reporting and Withholding Tax Options
- Manage Payable Lookups and Descriptive Flexfields
- Manage Payables Document Sequences
- Manage Distribution Sets
- Manage Invoice Tolerances, Holds and Releases
- > Demo: Defining Your User as a Procurement Agent
- Demo: Creating a Payment Term
- Demo: Managing Common Options for Payables and Procurement
- Demo: Managing Invoice Options
- Demo: Managing Payment Options
- Demo: Managing Distribution Sets
- Configuring Oracle Payments: Payables
- Disbursements Overview
- Manage Payment Methods and Payment Codes.
- Manage Payment Process Profiles
- Manage Payment Process Requests
- Manage Payment Approvals
- > Demo: Creating Banks, Branches, and Accounts

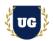

- Demo: Creating a Payment Document for a Bank Account
- > Demo: Creating a Disbursement Payment File Format
- Demo: Creating a Payment Method
- Demo: Creating a Payment Process Profile
- Demo: Submitting a Payment Process Request

### Module 14: Accounts Payables - Tax and Subledger Accounting for Payables

- Overview of Oracle Tax
- > Foundation Tax Configuration Overview
- > Regime to Rate Configuration
- Understand Tax Determination Process
- Understanding Tax Reporting Configurations
- Manage Tax Simulations
- Demo: Assigning Your Business Unit to a Tax Regime
- Configuring and Using Subledger Accounting
- Accounting Methods Overview
- Accounting Event Model
- Accounting Methods and Rules Flow
- Understand Multi Period Accounting
- Manage Mapping Sets
- Manage Account Rules and Description Rules
- Manage Journal Line Rules and Journal Entry Rule Sets
- Manage Accounting Methods

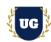

### Module 15: Accounts Payables - Processing Payables Invoices

- Suppliers
- Demo: Creating a Supplier
- Payable Invoices Overview
- Payable Invoice Types
- > Payable Invoice Components and Invoice Validation
- Payable Invoice Approval
- Configurable Payables Workflow Notification
- Demo: Opening General Ledger and Payables Periods
- > Demo: Creating a Manual Invoice
- Demo: Creating an Invoice from Spreadsheet

### Module 16: Accounts Payables - Reporting for Payables, Payments, and Subledger Accounting

- Predefined Reports in Payables
- Payables Infotiles
- Predefined Reports in Payments
- Predefined Reports in Subledger Accounting
- Demo: Running the Payables Invoice Register Report
- Demo: Running a Subledger Accounting BI Publisher Report

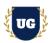

### \*\*\*\*\*\*\*\*\*\* Cash Management Cloud Implementation \*\*\*\*\*\*\*\*\*\*

### Module 17: Cash Management - Configure Cash Management

- Configuring Oracle Cash Management
- Manage Bank, Branches and Bank Accounts
- Key Setup Tasks for Bank Statement Processing
- Upload of MT940 and Spreadsheet statement
- Bank Statement Reconciliation Setups-Part1
- Performing Bank Statement Reconciliation
- Reporting and Analysis in Cash Management
- Manage Bank Account Transfers and Adhoc Payments
- Additional Setups and Features in Cash Management

### Module 18: Cash Management - Administer Cash Management

- Demo: Managing Bank Statement Transaction Codes
- Demo: Managing Bank Statement Transaction Creation Rules
- Demo: Managing Bank Statement Reconciliation Tolerance Rules
- Demo: Managing Bank Statement Reconciliation Matching Rules
- Demo: Managing Bank Statement Reconciliation Rule Sets
- Demo: Assigning a Rule Set to a Bank Account
- > Demo: Performing a Bank Statement Reconciliation with Auto reconciliation

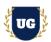

### \*\*\*\*\*\*\* Accounts Receivables Cloud Implementation \*\*\*\*\*\*\*\*\*

### Module 19: Accounts Receivables - Configure Receivables

- Billing System Options: Email Delivery, Late Charges and AutoInvoice
- Cash Processing System Options
- Auto Accounting, Remit-to Addresses and Receivables Activities
- > Statement Cycles, Statement Email Delivery and Approval Limits
- Optional Implementation Tasks, Document Sequencing, and Credit Memo Workflow
- Demo: Reviewing Receivables System Options
- Demo: Reviewing Auto Accounting Rules
- Demo: Reviewing Remit-to Addresses
- Demo: Reviewing Receivables Activities
- Demo: Reviewing Statement Cycles
- AutoInvoice Overview, Profile Options and Transaction Flexfields
- > Payment Terms, Transaction Types, Transaction Sources and Memo Lines
- Demo: Defining a Transaction Type
- Demo: Defining a Transaction Source
- Banking Setups and Receipt Classes
- Receipt Sources
- > Demo: Creating Banks, Branches, and Bank Accounts
- Demo: Creating a Receipt Class and Receipt Method
- Demo: Creating a Receipt Source
- Revenue Recognition Setups and Revenue Scheduling Rules
- Revenue Policies and Contingencies

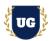

### Module 20: Accounts Receivables - Configure Tax and Subledger Accounting for Receivables

- Overview of Oracle Tax
- Foundation Tax Configuration Overview
- Regime to Rate Configuration
- Third Party Tax Partner Integration
- Manage Rapid Implementation of Taxes
- Understand Tax Determination Process
- Understanding Tax Reporting Configurations
- Manage Tax Simulations
- Demo: Assigning Your Business Unit to a Tax Regime
- Subledger Accounting Overview
- Event Model and Rules Overview
- Formula Functions and Mapping Sets
- Account Rules, Description Rules and Supporting References
- > Journal Line Rules, Journal Entry Rule Sets and Accounting Methods
- Accounting Rule Migration, Create Accounting Process and Subledger Accounting Features
- Demo: Duplicating and Modifying an Accounting Method

### Module 21: Accounts Receivables - Configure Cash Management for Receivables

- Cash Management Overview and Banking Setups
- > Bank Account Transfers, Transaction Type Mapping and Transaction Codes
- Parse Rule Sets
- > Transaction Creation Rules, External Transactions and Bank Statement Processing
- Reconciling Journal Entries
- Setups for Automatic Bank Statement Reconciliation
- Reports, Infolets and Cash Positioning
- Forecasting
- Demo: Managing Bank Statement Transaction Codes

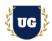

- Demo: Managing Bank Statement Transaction Creation Rules
- Demo: Managing Bank Statement Reconciliation Matching Rules
- Demo: Managing Bank Statement Reconciliation Tolerance Rules
- Demo: Managing Bank Statement Reconciliation Rule Sets
- Demo: Assigning a Rule Set to a Bank Account
- Demo: Performing a Bank Statement Reconciliation with Auto reconciliation

### Module 22: Accounts Receivables - Processing Transactions, Customer Payments, & Bill Mgmt.

- Customer Model and Trading Community Model
- Customer Profile Classes
- Customer Creation
- Demo: Defining a Customer Profile Class
- Demo: Creating a customer
- Receivables Overview and Transactions Overview
- Creating Transactions and Customer Payments
- Demo: Opening General Ledger and Receivables Periods
- Demo: Creating a Manual Invoice
- Demo: Creating a Receipt
- Demo: Submitting Create Accounting in Draft
- Demo: Submitting Create Accounting in Final/Post
- Bill Management Overview, Features, and Setups

#### Module 23: Accounts Receivables - Reporting for Receivables, Cash Management, and Tax

- BI Publisher Reports for Receivables
- Subject Areas and OTBI Reports for Receivables
- Receivables to Ledger Reconciliation Report
- Receivables Infotiles and Subledger Accounting Reports
- Cash Management Reports and Tax Reports

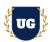

## \*\*\*\*\*\*\*\* Fixed Assets Cloud Implementation \*\*\*\*\*\*\*\*\*

### Module 24: Fixed Assets - Configure Fixed Assets

- Create Value Sets for Category KFF
- Create Value Sets for Location KFF
- Create Value Sets for Asset Key KFF
- Create Category KFF Structure
- Create Location KFF Structure
- Create Asset Key KFF Structure
- Create Category KFF Structure Instance
- Create Location KFF Structure Instance
- Create Asset Key KFF Structure Instance
- Create Segment Values to 3 KFF Segments
- Configure System Controls
- Create Fiscal Year Calendar
- Create Asset Calendar
- Define Prorate Convention
- Create Prorate Calendar
- Create Asset Book
- Create Tax Book
- Create Asset Categories
- Overview on Asset Book Role Template

### Module 25: Fixed Assets - Administer Fixed Assets

- Manual Additions
- Asset Creation using Spreadsheet ADFdi
- Mass Additions
- Merge Asset Lines
- Split Asset Lines

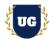

- CIP Asset & CIP Capitalization
- Revaluation
- Impairment of an Asset
- Run Depreciation (Draft/Final)
- What-if Analysis
- Rollback Depreciation
- > Asset Retirement
- > Asset Reinstatement
- > File Based Data Import (FBDI) Process Assets
- Create Accounting Entries & Transfer to GL
- Assets Period Close Process
- Assets to General Ledger Reconciliation

### \*\*\*\*\*\* AGIS Cloud Implementation \*\*\*\*\*\*\*\*

### Module 26: Intercompany - Configure - Part 1

- Managing Intercompany System Options
- Manage Intercompany Transaction Types
- Manage Intercompany Period Status
- Manage Intercompany Organizations
- Manage Intercompany Organization Data Access for Users
- Manage Intercompany Customer Supplier Association
- Manage Intercompany Receivables Assignment
- Manage Intercompany Balancing Rules

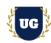

### Module 27: Intercompany - Transaction- Part 2

- > Create Transaction
- > Manage Intercompany Outbound Transactions
- > Manage Intercompany Inbound Transactions
- > Transfer to Receivables
- > Transfer to Payables
- > Transfer to General ledger

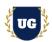

### \*\*\*\*\*\*\*\* FIN Technical Training \*\*\*\*\*\*\*\*\*

### Module 31: BIP Reports

- > Build SQL Queries and Creating Data Model
- Design report layout using RTF
- Register and execute BIP report as ESS Job
- > Test and explore ESS Job Submission options from scheduled processes

### Module 32: OTBI Reports & Dashboards

- > Build OTBI Detail Report
- Build OTBI Summary Report
- OTBI Dashboards

#### Module 33: File Based Data Import (FBDI)

- > FBDI Overview
- > Data file preparation in FBDI format
- Execute File Based Data Import (FBDI) process
- Error handling and reconciliation

### Module 34: Application Development Framework Desktop Integration (ADFDI)

- ADFDI Overview
- Data file preparation in ADFDI format
- Execute Spreadsheet Data Loader (ADFDI) process
- Error handling and reconciliation

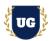

### Module 35: Financial Reporting Center (FRC)

- Getting started with FRC
- Explore various options available in FRC reports
- Execute seeded FRC report and understand the report design In Depth
- > Deploy and execute custom report from FRC work area

#### Module 36: Sandbox and UI Customizations

- Introduction to Sandboxes
- Make changes in UI with sandbox Ex: Make fields required/read only/hidden
- Use expression language to write complex conditional logic

### \*\*\*\*\*\*\* PROJECT - Implement Oracle Fusion FIN for a Live Project

### **Introduction to Project Use Case**

Implement Fusion Financials for a Live Project

### **Project Work:**

- Understand the requirement and come up with config workbooks
- Configure Financials Modules as per Config workbook

### Module 27: Project Work - Configure Fusion Financials as per Client Requirement

- Implement Financials Modules as per Config Workbooks
- > Test the setups

#### Module 28: Guidance on Certification, Interview and Resume Preparation

- We will provide most comprehensive guidance in Fusion Financials Certification
- We will share couple of resumes and help you to come up with Perfect Fusion Financials resume
- We will teach all possible interview questions in Fusion Financials